Комитет образования и науки Курской области Областное бюджетное профессиональное образовательное учреждение «Курский электромеханический техникум»

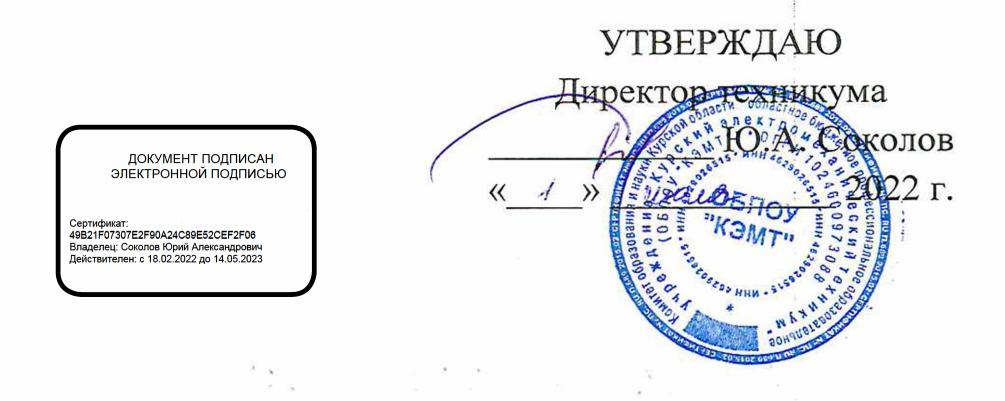

## **РАБОЧАЯ ПРОГРАММА УЧЕБНОЙ ДИСЦИПЛИНЫ ОП.01 ОСНОВЫ ИНФОРМАЦИОННЫХ ТЕХНОЛОГИЙ**

для профессии

09.01.03 Мастер по обработке цифровой информации

форма обучения очная

2022

Рабочая программа разработана в соответствии с Федеральным государственным образовательным стандартом по профессии 230103.02 Мастер по обработке цифровой информации, утвержденного приказом Министерства образования и науки от 2 августа 2013 г. № 854 (в редакции приказа от 9.04.2015 г. № 391).

Разработчик: преподаватель высшей квалификационной категории

И.А. Туляева

Рабочая программа дисциплины рассмотрена и одобрена на заседании П(Ц)К преподавателей профессионального цикла по направлению подготовки 09.00.00 Информатика и вычислительная техника протокод № 15 ор. 49 » О6 2021.

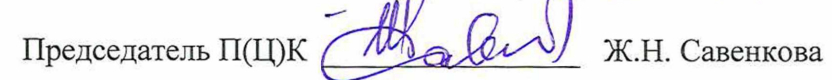

Рабочая программа рассмотрена и одобрена на заседании методического совета протокол № 10 от « 29» *Шерел 20 -*

Председатель методического совета - П.А. Стифеева техникума Согласовано: А.В. Ляхов Заместитель директора Заведующий отделением И.В. Моршнева Старший методист О.В. Михайлова

Рабочая программа пересмотрена, обсуждена и рекомендована к применению в образовательной деятельности на основании учебного плана по профессии 09.01.03 Мастер по обработке цифровой информации, одобренного педагогическим советом техникума, протокол  $\mathcal{N}_2$  \_\_ от « » 20 г., на заседании П(Ц)К, протокол № \_\_ от 20 г.

Председатель П(Ц)К  $\overline{\phantom{a}}$   $\overline{\phantom{a}}$   $\overline{\phantom{a$ (подпись)

Рабочая программа пересмотрена, обсуждена и рекомендована к применению в образовательной деятельности на основании учебного плана по профессии 09.01.03 Мастер по обработке цифровой информации, одобренного педагогическим советом техникума, протокол  $\mathcal{N}_2$  от « » 20 г., на заседании П(Ц)К, протокол  $\mathcal{N}_2$  от  $\lambda$  20  $\Gamma$ .

Председатель П(Ц)К

 $(\text{подпис})$  (Ф.И.О)

# **СОДЕРЖАНИЕ**

 $\label{eq:2.1} \mathcal{L}(\mathcal{L}^{\mathcal{L}}_{\mathcal{L}}(\mathcal{L}^{\mathcal{L}}_{\mathcal{L}})) = \mathcal{L}(\mathcal{L}^{\mathcal{L}}_{\mathcal{L}}(\mathcal{L}^{\mathcal{L}}_{\mathcal{L}})) = \mathcal{L}(\mathcal{L}^{\mathcal{L}}_{\mathcal{L}}(\mathcal{L}^{\mathcal{L}}_{\mathcal{L}}))$ 

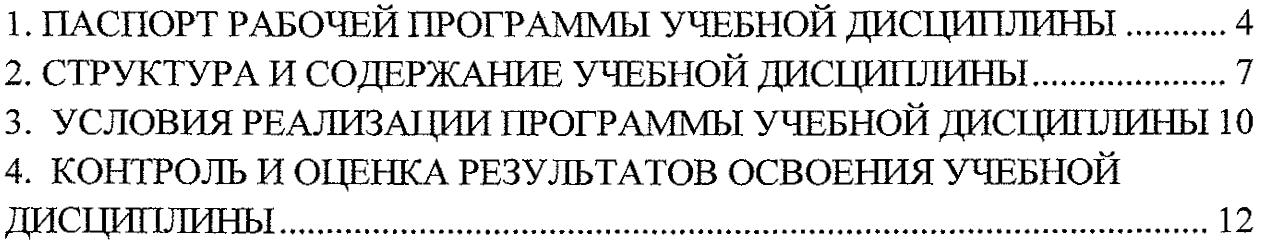

 $\mathcal{L}_{\text{max}}$  ,  $\mathcal{L}_{\text{max}}$ 

 $\mathcal{L}(\mathcal{A})$  and  $\mathcal{L}(\mathcal{A})$  and  $\mathcal{L}(\mathcal{A})$ 

 $\label{eq:2.1} \frac{1}{2} \int_{\mathbb{R}^3} \frac{1}{\sqrt{2\pi}} \int_{\mathbb{R}^3} \frac{1}{\sqrt{2\pi}} \int_{\mathbb{R}^3} \frac{1}{\sqrt{2\pi}} \int_{\mathbb{R}^3} \frac{1}{\sqrt{2\pi}} \int_{\mathbb{R}^3} \frac{1}{\sqrt{2\pi}} \int_{\mathbb{R}^3} \frac{1}{\sqrt{2\pi}} \int_{\mathbb{R}^3} \frac{1}{\sqrt{2\pi}} \int_{\mathbb{R}^3} \frac{1}{\sqrt{2\pi}} \int_{\mathbb{R}^3}$ 

 $\label{eq:2.1} \begin{split} \mathcal{L}^{(1)}(x) &= \mathcal{L}^{(1)}(x) \quad \text{and} \quad \mathcal{L}^{(2)}(x)\\ &= \mathcal{L}^{(1)}(x) \end{split}$ 

 $\label{eq:2.1} \frac{1}{\sqrt{2}}\int_{\mathbb{R}^3}\frac{d\mu}{\mu} \left(\frac{d\mu}{\mu}\right)^2\frac{d\mu}{\mu}\left(\frac{d\mu}{\mu}\right)^2\frac{d\mu}{\mu}\left(\frac{d\mu}{\mu}\right)^2.$ 

 $\label{eq:2.1} \begin{split} \frac{1}{\sqrt{2}}\left(\frac{1}{\sqrt{2}}\right)^{2} &\frac{1}{\sqrt{2}}\left(\frac{1}{\sqrt{2}}\right)^{2} &\frac{1}{\sqrt{2}}\left(\frac{1}{\sqrt{2}}\right)^{2} &\frac{1}{\sqrt{2}}\left(\frac{1}{\sqrt{2}}\right)^{2} &\frac{1}{\sqrt{2}}\left(\frac{1}{\sqrt{2}}\right)^{2} &\frac{1}{\sqrt{2}}\left(\frac{1}{\sqrt{2}}\right)^{2} &\frac{1}{\sqrt{2}}\left(\frac{1}{\sqrt{2}}\right)^{2} &\frac{$ 

 $\label{eq:2.1} \begin{split} \mathcal{L}_{\text{max}}(\mathbf{r},\mathbf{r}) & = \mathcal{L}_{\text{max}}(\mathbf{r},\mathbf{r}) \\ & = \mathcal{L}_{\text{max}}(\mathbf{r},\mathbf{r}) \\ & = \mathcal{L}_{\text{max}}(\mathbf{r},\mathbf{r}) \end{split}$ 

 $\label{eq:2.1} \frac{1}{\sqrt{2\pi}}\int_{0}^{\infty}\frac{1}{\sqrt{2\pi}}\left(\frac{1}{\sqrt{2\pi}}\right)^{2\alpha} \frac{1}{\sqrt{2\pi}}\left(\frac{1}{\sqrt{2\pi}}\right)^{\alpha} \frac{1}{\sqrt{2\pi}}\frac{1}{\sqrt{2\pi}}\frac{1}{\sqrt{2\pi}}\frac{1}{\sqrt{2\pi}}\frac{1}{\sqrt{2\pi}}\frac{1}{\sqrt{2\pi}}\frac{1}{\sqrt{2\pi}}\frac{1}{\sqrt{2\pi}}\frac{1}{\sqrt{2\pi}}\frac{1}{\sqrt{2\pi}}\frac{1$ 

 $\mathcal{L}^{\text{max}}_{\text{max}}$  , where  $\mathcal{L}^{\text{max}}_{\text{max}}$ 

з

#### **1. Паспорт рабочей программы учебной дисциплины**

#### **1.1 Область применения программы**

<span id="page-3-0"></span>Рабочая программа учебной дисциплины ОП.01 Основы информационных технологий по профессии 09.01.03 Мастер по обработке цифровой информации (очной формы обучения), входящей в состав укрупненной группы специальностей по направлению подготовки 09.00.00 Информатика и вычислительная техника, разработана в соответствии с Федеральным государственным образовательным стандартом по профессии 230103.02 Мастер по обработке цифровой информации, утвержденного приказом Министерства образования и науки от 02.08.2013 г. № 854 (в редакции приказа от 09.04.2015 г. № 391).

**1.2. Место учебной дисциплины в структуре программы подготовки квалифицированных рабочих, служащих:** дисциплина входит в общепрофессиональный цикл.

#### **1.3 Планируемые результаты освоения учебной дисциплины:**

В рамках программы учебной дисциплины обучающимися осваиваются **знания:**

31. основные понятия: информация и информационные технологии; технологии сбора, хранения, передачи, обработки и предоставления информации;

32. классификацию информационных технологий по сферам применения: обработка текстовой и числовой информации, гипертекстовые способы хранения и представления информации, языки разметки документов;

33. общие сведения о компьютерах и компьютерных сетях: понятие информационной системы, данных, баз данных, персонального компьютера, сервера;

34. назначение компьютера, логическое и физическое устройство компьютера, аппаратное и программное обеспечение;

35. процессор, ОЗУ, дисковая и видеоподсистемы;

36. периферийные устройства: интерфейсы, кабели и разъемы;

37. операционную систему персонального компьютера (ПК), файловые системы, форматы файлов, программы управления файлами;

38. локальные сети: протоколы и стандарты локальных сетей;

39 топология сетей, структурированные кабельные системы, сетевые адаптеры, концентраторы, коммутаторы, логическая структуризация сети;

310. поиск файлов, компьютеров и ресурсов сетей;

311. идентификацию и авторизацию пользователей и ресурсов сетей;

312. общие сведения о глобальных компьютерных сетях (Интернет), адресацию, доменные имена, протоколы передачи данных, гипертекстовое представление информации, сеть World Wide Web (WWW), электронную почту, серверное и клиентское программное обеспечение;

313. информационную безопасность: основные виды угроз, способы противодействия угрозам.

#### **умения:**

У1. работать с графическими операционными системами персонального компьютера (ПК): включать, выключать, управлять сеансами и задачами, выполняемыми операционной системой персонального компьютера;

У2. работать с файловыми системами, различными форматами файлов, программами управления файлами;

УЗ. работать в прикладных программах: текстовых и табличных редакторах, редакторе презентаций;

У4. пользоваться сведениями из технической документации и файловсправок.

В результате освоения учебной дисциплины у студентов будут формироваться следующие общие (ОК) и профессиональные (ПК) компетенции:

OK 1. Понимать сущность и социальную значимость будущей профессии, проявлять к ней устойчивый интерес.

ОК 2. Организовывать собственную деятельность исходя из цели и способов ее достижения, определенных руководителем.

ОК 3. Анализировать рабочую ситуацию, осуществлять текущий и итоговый контроль, оценку и коррекцию собственной деятельности, нести ответственность за результаты своей работы.

ОК 4. Осуществлять поиск информации, необходимой для эффективного выполнения профессиональных задач.

ОК 5. Использовать информационно-коммуникационные технологии в профессиональной деятельности.

ОК 6. Работать в команде, эффективно общаться с коллегами, руководством, клиентами

ОК 7. Исполнять воинскую обязанность, в том числе с применением полученных профессиональных знаний (для юношей).

ПК 1.1, Подготавливать к работе и настраивать аппаратное обеспечение, периферийные устройства, операционную систему персонального компьютера и мультимедийное оборудование.

ПК 1.2. Выполнять ввод цифровой и аналоговой информации в персональный компьютер с различных носителей.

ПК 1.3. Конвертировать файлы с цифровой информацией в различные форматы.

ПК 1.4. Обрабатывать аудио- и визуальный контент средствами звуковых, графических и видеоредакторов.

ПК 1.5. Создавать и воспроизводить видеоролики, презентации, слайдшоу, медиафайлы и другую итоговую продукцию из исходных аудио-, визуальных и мультимедийных компонентов средствами персонального компьютера и мультимедийного оборудования.

ПК 2.1. Формировать медиатеки для структурированного хранения и каталогизации цифровой информации.

ПК 2.2. Управлять размещением цифровой информации на дисках персонального компьютера, а также дисковых хранилищах локальной и глобальной компьютерной сети.

6

 $\mathcal{L}^{(k)}$  and  $\mathcal{L}^{(k)}$ 

such a contractor

 $\alpha$  and  $\alpha$ 

# **2. СТРУКТУРА И СОДЕРЖАНИЕ УЧЕБНОЙ ДИСЦИПЛИНЫ 2.1 Объем учебной дисциплины и виды учебной работы**

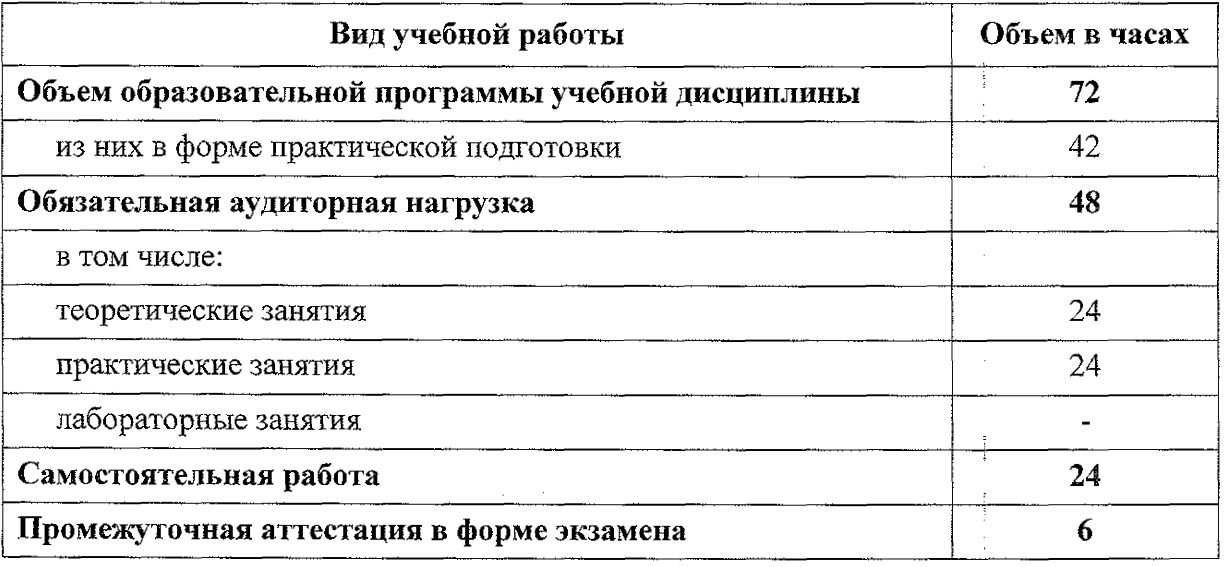

 $\label{eq:2.1} \mathcal{L}(\mathcal{L}(\mathcal{L})) = \mathcal{L}(\mathcal{L}(\mathcal{L})) = \mathcal{L}(\mathcal{L}(\mathcal{L})) = \mathcal{L}(\mathcal{L}(\mathcal{L})) = \mathcal{L}(\mathcal{L}(\mathcal{L})) = \mathcal{L}(\mathcal{L}(\mathcal{L})) = \mathcal{L}(\mathcal{L}(\mathcal{L})) = \mathcal{L}(\mathcal{L}(\mathcal{L})) = \mathcal{L}(\mathcal{L}(\mathcal{L})) = \mathcal{L}(\mathcal{L}(\mathcal{L})) = \mathcal{L}(\mathcal{L}(\mathcal{L})) = \math$  $\label{eq:2.1} \mathcal{L}(\mathcal{L}(\mathcal{L}))=\mathcal{L}(\mathcal{L}(\mathcal{L}))=\mathcal{L}(\mathcal{L}(\mathcal{L}))=\mathcal{L}(\mathcal{R}_{\mathcal{L}}(\mathcal{L}))=\mathcal{L}(\mathcal{R}_{\mathcal{L}}(\mathcal{L}))=\mathcal{L}(\mathcal{R}_{\mathcal{L}}(\mathcal{L}))=\mathcal{L}(\mathcal{L}(\mathcal{L}))$  $\mathcal{A}(\mathcal{E}_{\mathcal{G}}) = \{ \mathcal{E}_{\mathcal{G}} \mid \mathcal{E}_{\mathcal{G}} \in \mathcal{E} \}$ 

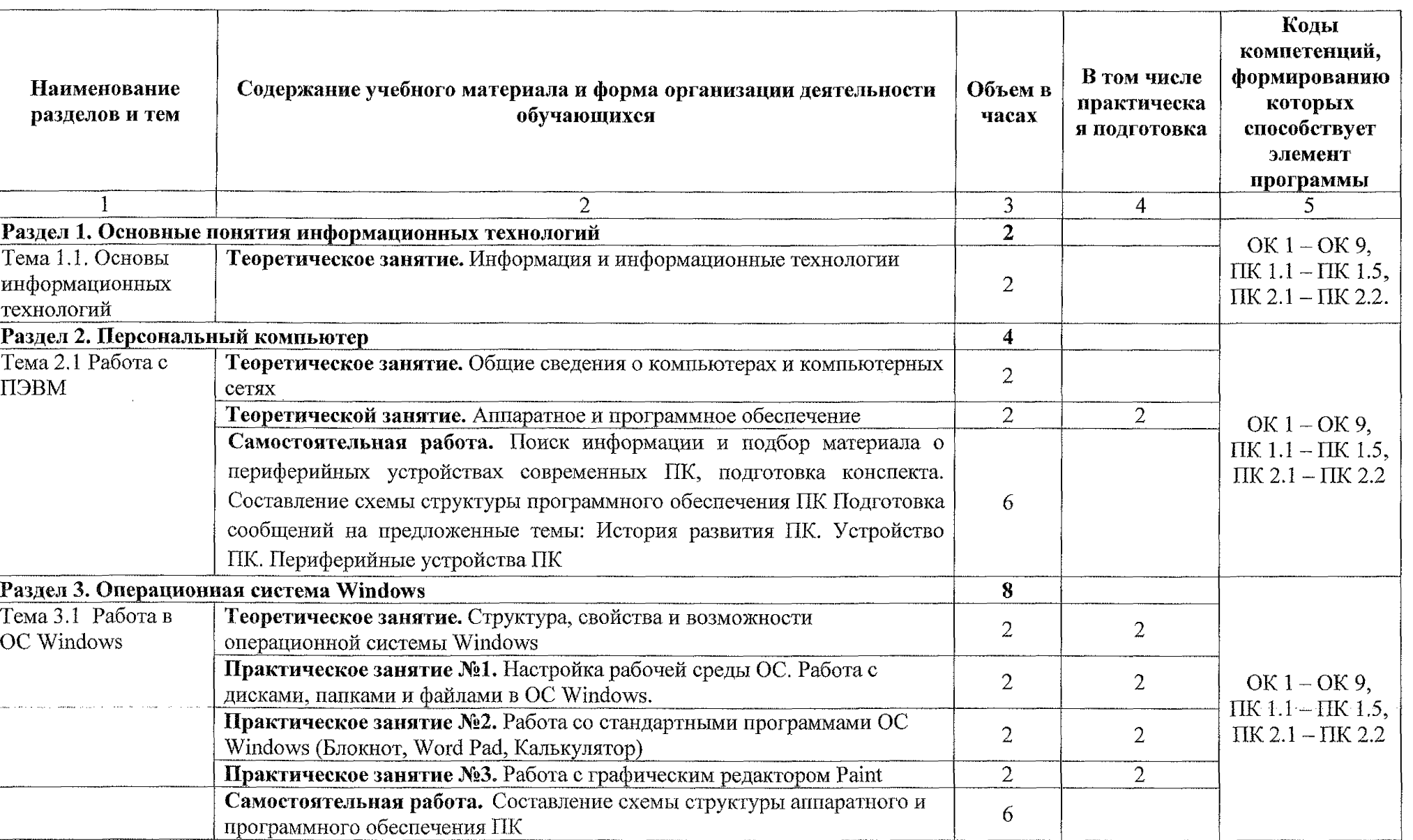

# **2.2 Тематический план и содержание учебной дисциплины ОП.01 Основы информационных технологий**

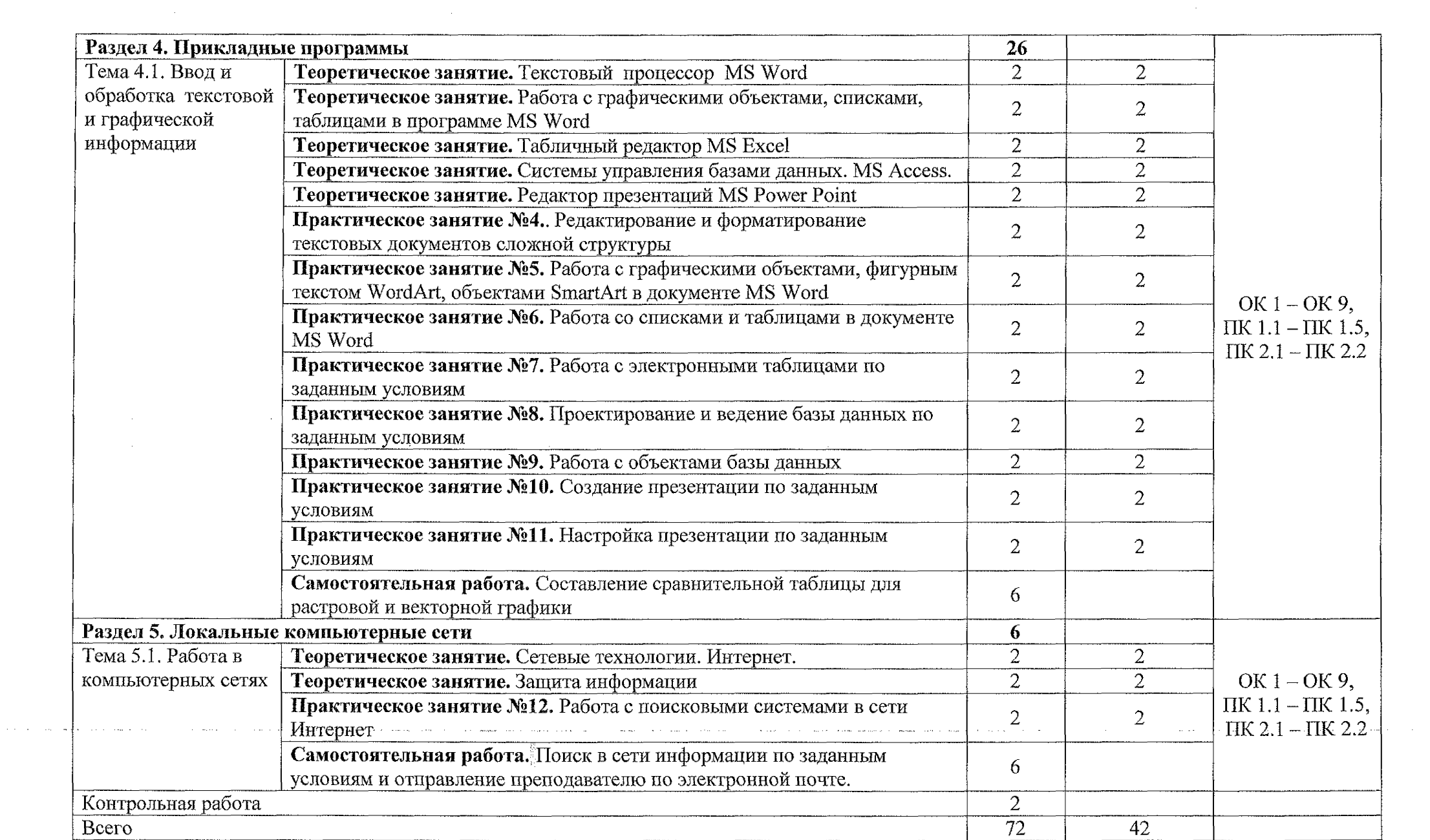

- 1988年 - 1990年 - 1990年 - 1990年 - 1990年 - 1990年 - 1990年 - 1990年 - 1990年 - 1990年 - 1990年 - 1990年 - 1990年 - 1990年<br>1990年 - 1990年 - 1990年 - 1990年 - 1990年 - 1990年 - 1990年 - 1990年 - 1990年 - 1990年 - 1990年 - 1990年 - 1990年 - 1990

 $\sim 30$ 

### **3. УСЛОВИЯ РЕАЛИЗАЦИИ ПРОГРАММЫ УЧЕБНОЙ ДИСЦИПЛИНЫ**

#### **ЗЛ Материально-техническое обеспечение**

<span id="page-9-0"></span>Реализации программы учебной дисциплины ОП.01 Основы информационных технологий осуществляется в учебном кабинете «Операционные системы и среды. Информационная безопасность. Технические средства информатизации».

Оборудование учебного кабинета:

- посадочные места по количеству обучающихся;
- рабочее место преподавателя;
- методические рекомендации по выполнению практических работ;
- методические рекомендации по выполнению самостоятельной работы;
- $-$  задания для контрольных работ;  $10^{-10}$

Технические средства обучения:

- персональный компьютер;
- программное обеспечение ОС Windows, MS Office;
- проектор.

#### **ЗЛЛ Действующая нормативно-техническая документация:**

- правила техники безопасности и производственной санитарии;
- инструкция по эксплуатации компьютерной техники.

#### **ЗЛЛ Программное обеспечение:**

- лицензионное программное обеспечение Microsoft Office;

#### **3.2 Информационное обеспечение**

#### **3.2.1 Основные источники:**

1. Информационные технологии в 2 т. Том 1: учебник для среднего профессионального образования / В. В. Трофимов, О. П. Ильина, В. И. Кияев, Е. В. Трофимова; под редакцией В. В. Трофимова. - Москва: Издательство Юрайт, 2020 - 238 с. - (Профессиональное образование). - ISBN 978-5-534- 03964-1. – Текст: электронный // ЭБС Юрайт [сайт]. – URL: <https://urait.ru/bcode/469957>

 $\chi^2$ 

2. Информационные технологии в 2 т. Том 2: учебник для среднего профессионального образования / В. В. Трофимов, О. П. Ильина, В. И. Кияев, Е. В. Трофимова; под редакцией В. В. Трофимова. - Москва: Издательство Юрайт, 2020 - 390 с. - (Профессиональное образование). — ISBN 978-5-534-

03966-5. - Текст: электронный // ЭБС Юрайт [сайт]. - URL: https:/7urait.ru/bcode/469958

3. Советов, Б. **Я.** Информационные технологии : учебник для среднего профессионального образования / Б. **Я.** Советов, В. В. Цехановский. - 7-е изд., перераб. и дон. - Москва: Издательство Юрайт, 2020 - 327 с. - (Профессиональное образование). - ISBN 978-5-534-06399-8. - Текст: электронный // ЭБС Юрайт [сайт]. - URL: <https://urait.ru/bcode/469425>

4. Мамонова, Т. Е. Информационные технологии. Лабораторный практикум: учебное пособие для среднего профессионального образования / Т. Е. Мамонова. - Москва: Издательство Юрайт, 2020 - 178 с. - (Профессиональное образование). - ISBN 978-5-534-07791-9. - Текст: электронный // ЭБС Юрайт [сайт]. - URL:<https://urait.ru/bcode/474747>

#### **3.2.1 Дополнительные источники:**

1. Гохберг Г.С., Зафиевский А.В., Короткий А.А. Информационные технологии. Учебник. - 9-е изд., перераб. и доп. - М.: Академия, 2018. - 240 с.

2. Михеева Е.В. Информационные технологии в профессиональной деятельности: учеб. пособие для студ. учреждений сред. проф. образования. -11-е изд., стер. - М.: Издательский центр «Академия», 2018.-384 с.

#### **3.2.3 Интернет ресурсы:**

us.

 $\alpha$  ,  $\beta$  ,  $\beta$  ,  $\beta$  ,  $\beta$ 

 $\sim 2.5$  and  $\sim$  $\mathcal{A}^{\text{max}}_{\text{max}}$ 

 $\chi^2 \to \chi^2$ 

1. Единая коллекция цифровых образовательных ресурсов. [Электронный ресурс] URL: [www.school-coilection.edu.ru](http://www.school-coilection.edu.ru)

2. Федеральный центр информационно-образовательных ресурсов (ФЦИОР). [Электронный ресурс] URL: <http://fcior.edu.ru>

3. Портал «Информационно-коммуникационные технологии в образовании». [Электронный ресурс] URL: <http://www.ict.edu.ru>

# **4. КОНТРОЛЬ И ОЦЕНКА РЕЗУЛЬТАТОВ ОСВОЕНИЯ УЧЕБНОЙ ДИСЦИПЛИНЫ**

 $\hat{\mathcal{F}}$  and  $\hat{\mathcal{F}}$ 

 $\label{eq:2} \begin{split} \mathcal{L}_{\text{max}}(\mathbf{r}) = \mathcal{L}_{\text{max}}(\mathbf{r}) \,, \end{split}$ 

 $\label{eq:2} \begin{split} \mathcal{L}_{\text{eff}} & = \frac{1}{2} \mathcal{L} \mathcal{L} \\ & = \frac{1}{2} \mathcal{L} \mathcal{L} \mathcal{$ 

 $\Delta \sim 200$ 

 $\mathcal{L}^{\text{max}}_{\text{max}}$ 

 $\epsilon$  in the

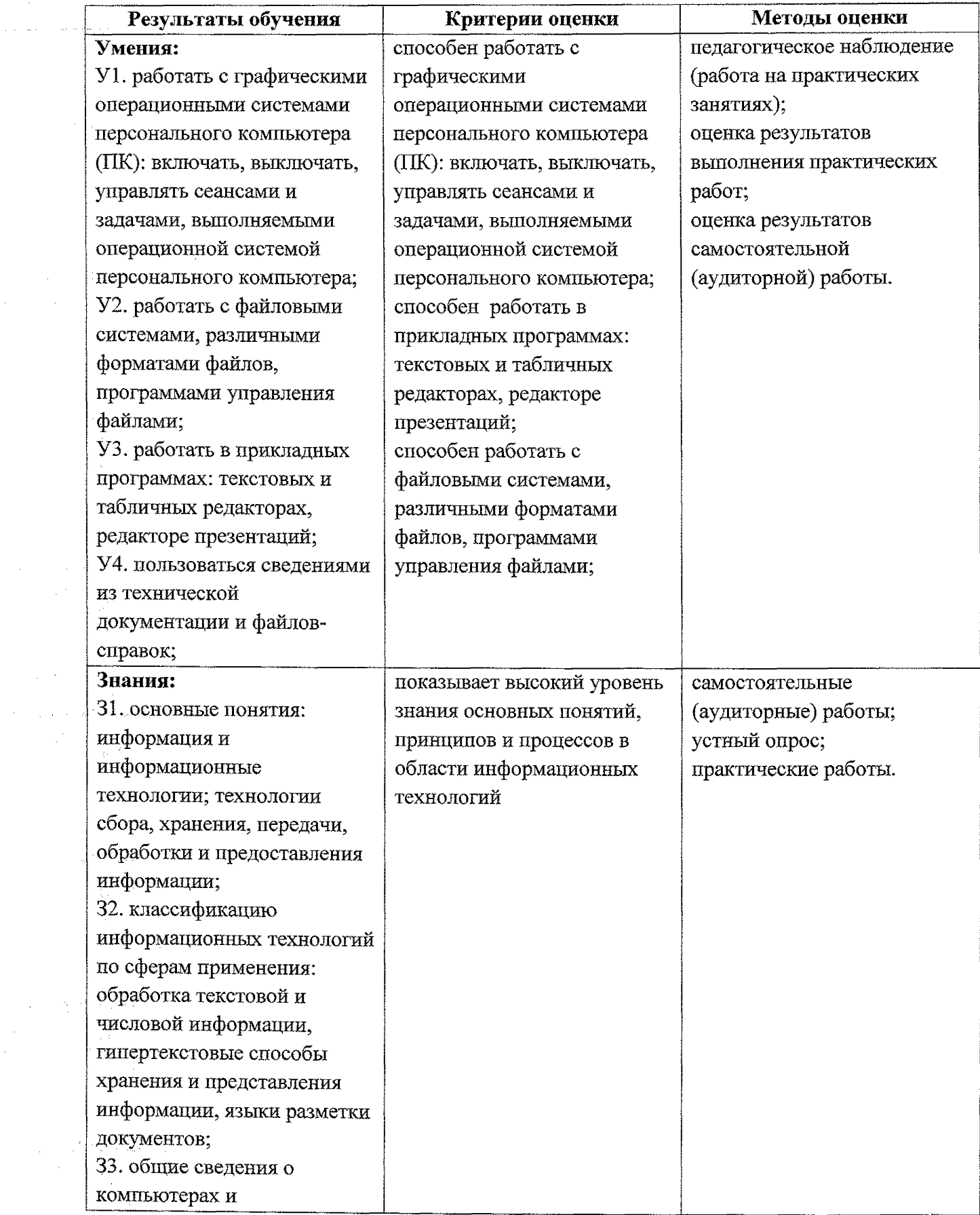

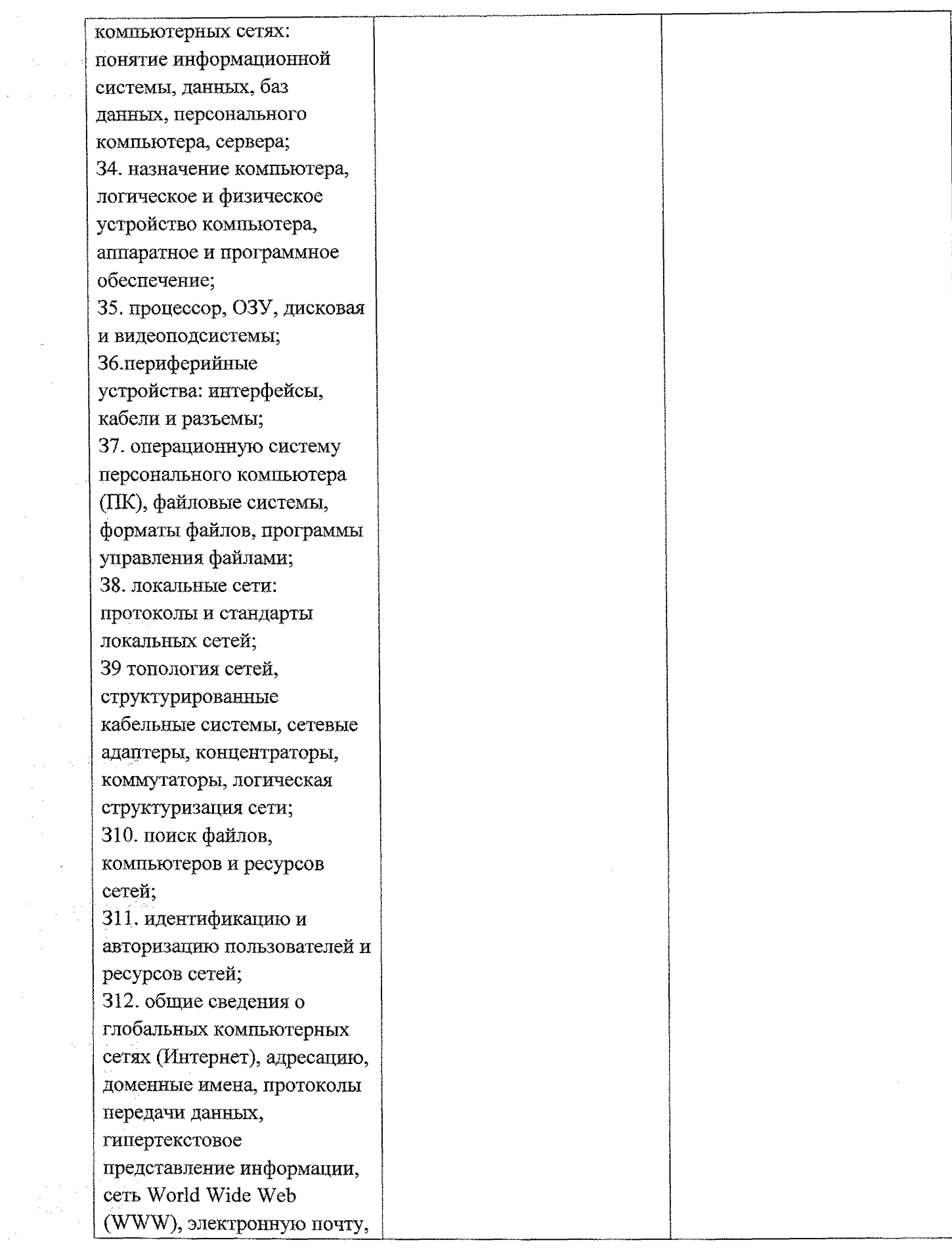

 $\label{eq:2.1} \mathcal{L}(\mathcal{L}_{\mathcal{A}}) = \mathcal{L}(\mathcal{L}_{\mathcal{A}})$ 

 $\label{eq:2} \frac{d\mathbf{r}}{d\mathbf{r}} = \frac{1}{2} \left( \frac{\partial \mathbf{r}}{\partial \mathbf{r}} \right)^2$ 

 $\label{eq:2} \begin{split} \mathcal{L}_{\text{max}} &= \frac{1}{2} \sum_{i=1}^{N} \frac{1}{2} \mathcal{L}_{\text{max}} \\ \mathcal{L}_{\text{max}} &= \frac{1}{2} \sum_{i=1}^{N} \frac{1}{2} \mathcal{L}_{\text{max}} \\ \mathcal{L}_{\text{max}} &= \frac{1}{2} \sum_{i=1}^{N} \frac{1}{2} \mathcal{L}_{\text{max}} \\ \mathcal{L}_{\text{max}} &= \frac{1}{2} \sum_{i=1}^{N} \frac{1}{2} \mathcal{L}_{\text{max}} \\ \mathcal{L}_{\text{max}} &= \frac{1$ 

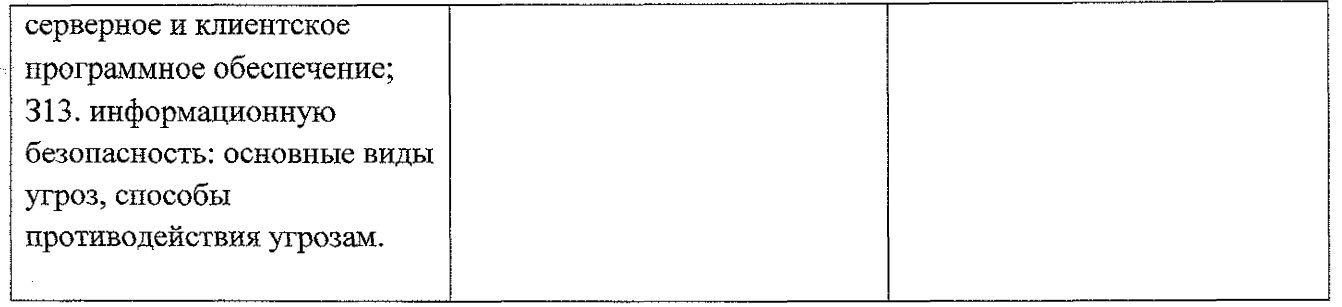

 $\label{eq:2.1} \begin{split} \mathcal{L}_{\text{max}}(\mathcal{L}_{\text{max}}) = \mathcal{L}_{\text{max}}(\mathcal{L}_{\text{max}}) \,, \end{split}$  $\frac{1}{2}$ 

 $\begin{split} \frac{d^2\mathbf{w}}{d\mathbf{w}} &= \frac{d^2\mathbf{w}}{d\mathbf{w}}\,,\\ \frac{d^2\mathbf{w}}{d\mathbf{w}} &= \frac{d^2\mathbf{w}}{d\mathbf{w}}\,,\\ \frac{d^2\mathbf{w}}{d\mathbf{w}} &= \frac{d^2\mathbf{w}}{d\mathbf{w}}\,,\\ \frac{d^2\mathbf{w}}{d\mathbf{w}} &= \frac{d^2\mathbf{w}}{d\mathbf{w}}\,,\\ \frac{d^2\mathbf{w}}{d\mathbf{w}} &= \frac{d^2\mathbf{w}}{d\mathbf{$ 

 $\frac{1}{\sqrt{2}}$ 

 $\mathcal{L}^{\text{max}}_{\text{max}}$  . The same  $\mathcal{L}^{\text{max}}_{\text{max}}$ 

 $\label{eq:2} \frac{1}{\sqrt{2}}\left(\frac{1}{\sqrt{2}}\right)^{2} \left(\frac{1}{\sqrt{2}}\right)^{2} \left(\frac{1}{\sqrt{2}}\right)^{2} \left(\frac{1}{\sqrt{2}}\right)^{2} \left(\frac{1}{\sqrt{2}}\right)^{2} \left(\frac{1}{\sqrt{2}}\right)^{2} \left(\frac{1}{\sqrt{2}}\right)^{2} \left(\frac{1}{\sqrt{2}}\right)^{2} \left(\frac{1}{\sqrt{2}}\right)^{2} \left(\frac{1}{\sqrt{2}}\right)^{2} \left(\frac{1}{\sqrt{2}}\right)^{2} \left(\frac{$ 

 $\label{eq:2} \frac{1}{2} \sum_{i=1}^n \frac{1}{2} \sum_{j=1}^n \frac{1}{2} \sum_{j=1}^n \frac{1}{2} \sum_{j=1}^n \frac{1}{2} \sum_{j=1}^n \frac{1}{2} \sum_{j=1}^n \frac{1}{2} \sum_{j=1}^n \frac{1}{2} \sum_{j=1}^n \frac{1}{2} \sum_{j=1}^n \frac{1}{2} \sum_{j=1}^n \frac{1}{2} \sum_{j=1}^n \frac{1}{2} \sum_{j=1}^n \frac{1}{2} \sum_{j=1}^n \frac{1}{$ 

14